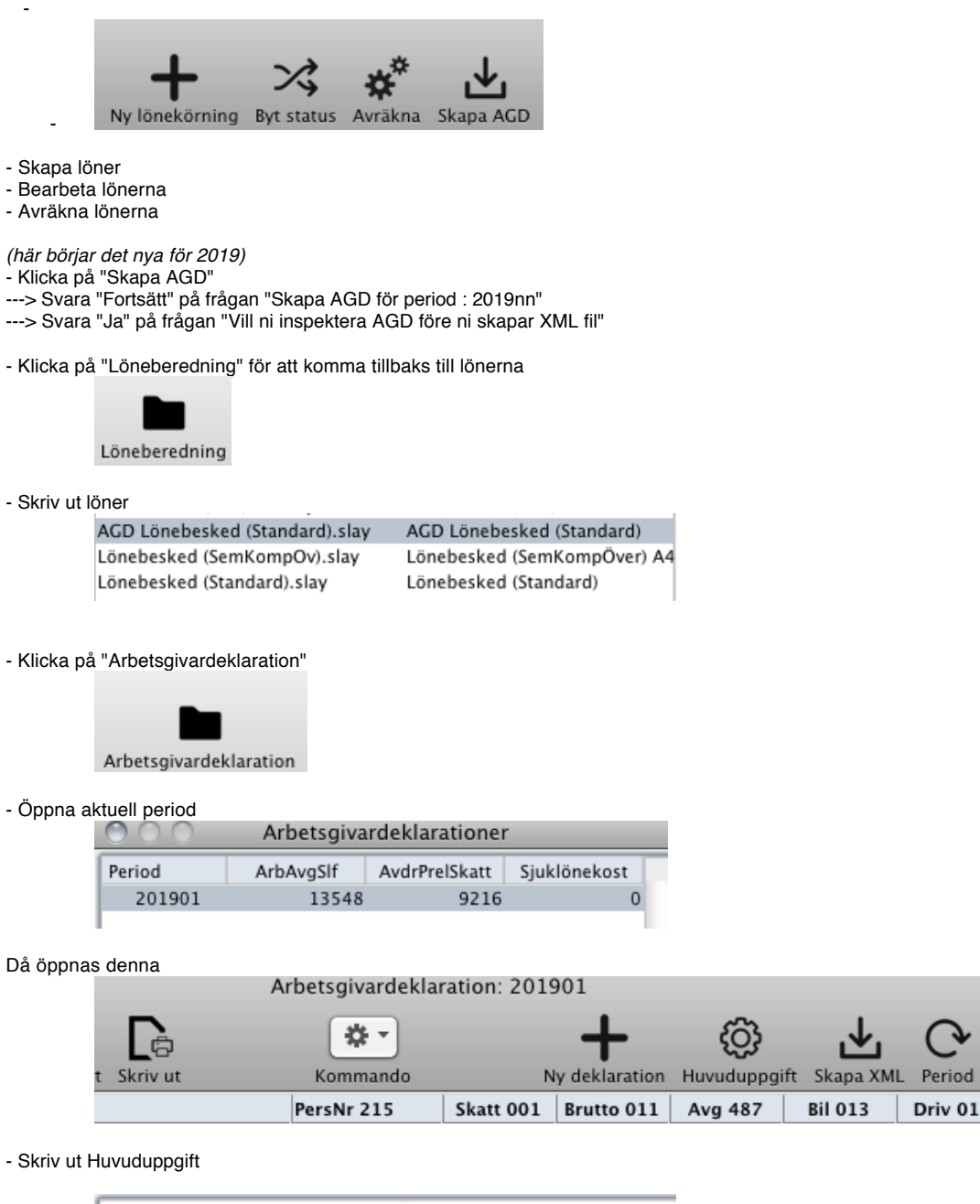

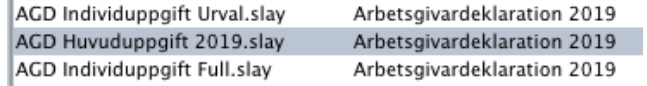

**Driv 018** 

Kos

- Klicka på "Skapa XML" fil till Skatteverket och lämna in på "Minas Sidor".

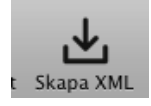

- Skapa löner